# Задача 1. Программирование квадрокоптеров

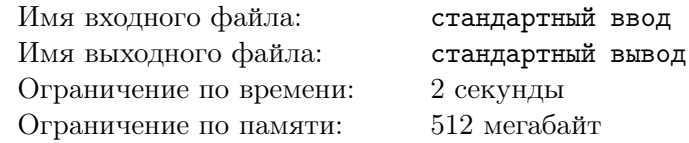

Школьники готовятся к участию в соревновании по программированию квадрокоптеров. Квадрокоптер, который используется в соревновании, может выполнять две команды: подняться вверх на 1 метр и опуститься вниз на 1 метр. Команда подъёма обозначается символом «(», а команда спуска — символом «)».

Программа для квадрокоптера представляет собой последовательность команд. Программа считается *корректной*, если, начав её исполнение на уровне земли и выполнив последовательно все команды, квадрокоптер снова оказывается на уровне земли. При этом в процессе выполнения программы квадрокоптер не должен пытаться опуститься ниже уровня земли.

Например, следующие программы являются корректными: «()(())», «((()))». Программа«(((» не является корректной, поскольку квадрокоптер завершает ее выполнение на высоте 3 метра над уровнем земли, программа «())(» также не является корректной, поскольку при выполнении третьей команды квадрокоптер пытается опуститься ниже уровня земли.

Участник соревнования написал корректную программу для квадрокоптера, состоящую из *n* команд, пронумерованных от 1 до *n*. Он загрузил её в память квадрокоптера для демонстрации во время соревнования. К сожалению, после загрузки программы в память квадрокоптера участник случайно удалил её на своём компьютере, а квадрокоптер не позволяет выгрузить программу из своей памяти.

К счастью, квадрокоптер поддерживает специальный режим отладки программы. В этом режиме квадрокоптер с загруженной в него программой может отвечать на специальные запросы. Каждый запрос представляет собой два целых числа:  $l$  и  $r$ ,  $1 \leqslant l \leqslant r \leqslant n$ . В ответ на запрос квадрокоптер сообщает, является ли фрагмент загруженной в него программы, состоящий из команд с *l*-й по *r*-ю включительно, корректной программой для квадрокоптера, либо нет. Участник хочет с помощью режима отладки восстановить загруженную в квадрокоптер программу.

Требуется написать программу-решение, которая взаимодействует с программой жюри, моделирующей режим отладки квадрокоптера, и в итоге восстанавливает загруженную в квадрокоптер программу.

## Протокол взаимодействия

Это интерактивная задача.

Сначала на вход подаётся целое число *n* — количество команд в программе квадрокоптера  $(2 \leq n \leq 50000)$ .

Для каждого теста жюри зафиксировано число *k* — максимальное количество запросов. Гарантируется, что *k* запросов достаточно, чтобы решить задачу. Это число не сообщается программерешению. Ограничения *k* в различных подзадачах приведены в таблице системы оценивания. Если программа-решение делает более *k* запросов к программе жюри, то на этом тесте она получает в качестве результата тестирования «Неверный ответ».

Чтобы сделать запрос, программа-решение должна вывести строку вида «? *l r*», где *l* и *r* целые положительные числа, задающие фрагмент программы квадрокоптера (1 ⩽ *l* ⩽ *r* ⩽ *n*).

В ответ на запрос программы-решения программа жюри подаёт ей на вход либо строку «Yes», либо строку «No», в зависимости от того, является ли запрошенный фрагмент программы квадрокоптера корректной программой.

Если программа-решение определила ответ на задачу, то она должна вывести строку  $\leq$   $c_1c_2 \ldots c_n$ », где символ  $c_i$  задаёт *i*-ю команду в программе квадрокоптера и равен либо  $\leq$   $\leq$ , либо «)».

После этого программа-решение должна завершиться.

Гарантируется, что в каждом тесте программа в памяти квадрокоптера является фиксированной корректной программой, которая не меняется в зависимости от запросов, произведённых программой-решением.

## Примеры

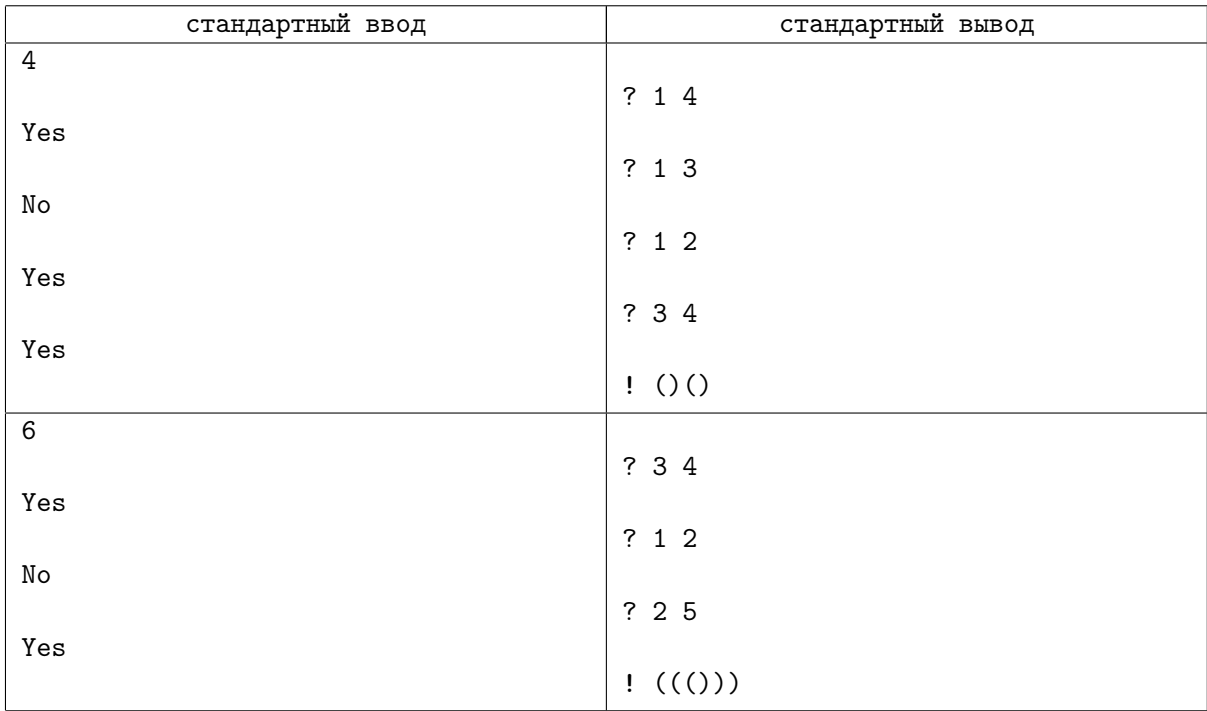

### Пояснения к примерам

Приведённые примеры иллюстрируют взаимодействие программы-решения с программой жюри «по шагам», для чего в них добавлены дополнительные пустые строки. При реальном тестировании лишние пустые строки вводиться не будут, выводить пустые строки также не требуется.

В первом примере *n* = 4. Единственная возможная корректная программа из двух команд это «()», поэтому из результатов третьего и четвёртого запросов можно сделать вывод, что программа в памяти квадрокоптера — «()()». Поэтому, в частности, ответ на второй запрос действительно «No», так как фрагмент программы «()(» не является корректной программой: если квадрокоптер исполнит именно эти три команды, он останется на уровне одного метра над землёй.

В втором примере *n* = 6, и произведённых запросов достаточно, чтобы однозначно определить, что программа в памяти квадрокоптера — «((()))».

В тестах из условия *k* = 150, то есть, разрешается произвести не более 150 запросов.

### Система оценивания

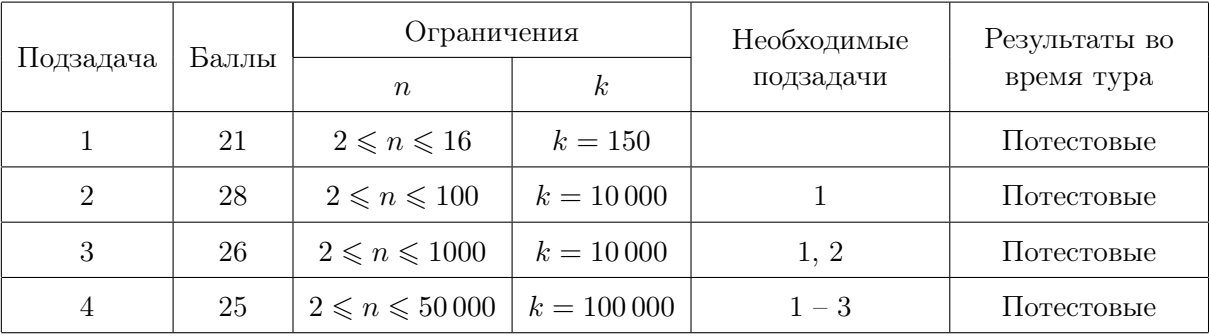